# Data Analytics with HPC

Hadoop 1: Map reduce

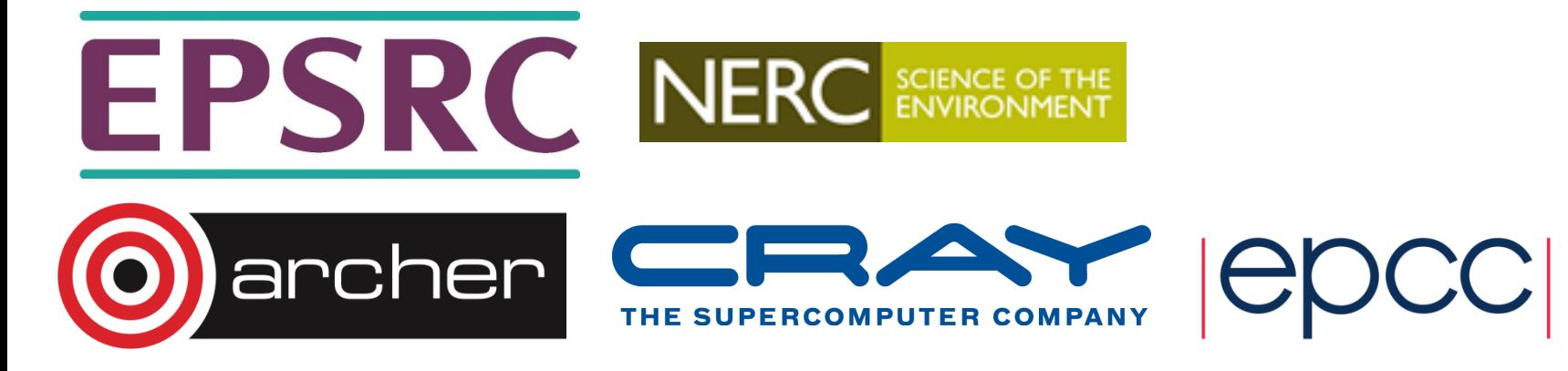

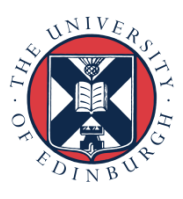

## Reusing this material

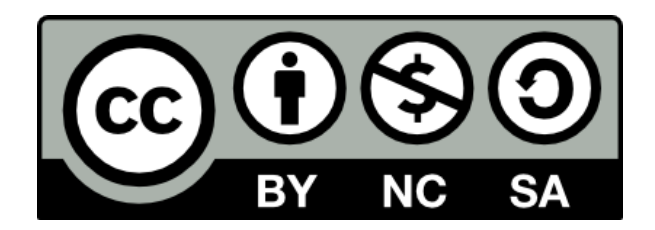

This work is licensed under a Creative Commons Attribution-NonCommercial-ShareAlike 4.0 International License.

http://creativecommons.org/licenses/by-nc-sa/4.0/deed.en\_US

This means you are free to copy and redistribute the material and adapt and build on the material under the following terms: You must give appropriate credit, provide a link to the license and indicate if changes were made. If you adapt or build on the material you must distribute your work under the same license as the original.

Note that this presentation contains images owned by others. Please seek their permission before reusing these images.

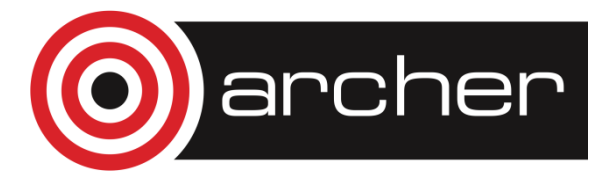

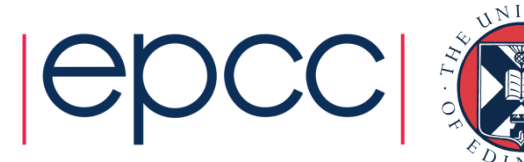

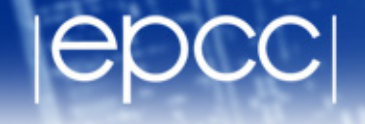

• Must provide *stateless* Map and Reduce functions:

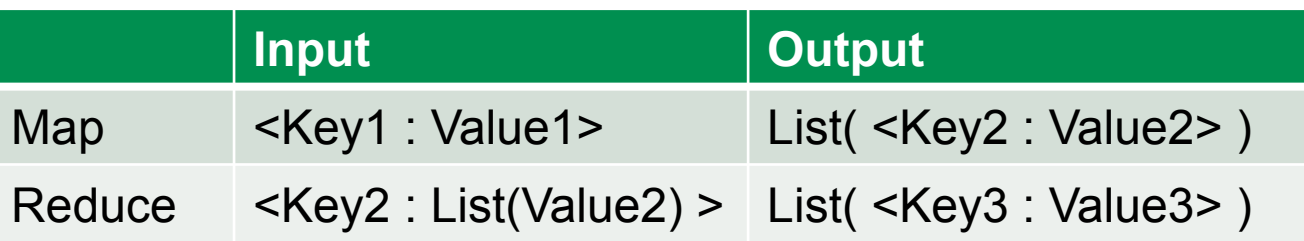

- Framework groups by Key2 before calling reducers
	- Only one reduce call for each unique Key2 key
- To count words:

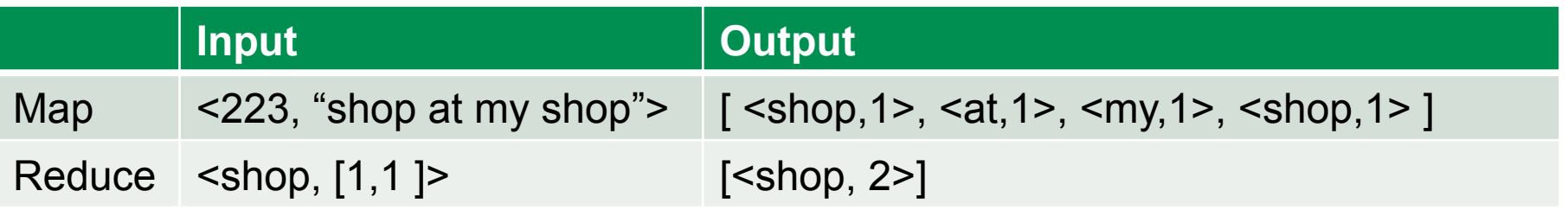

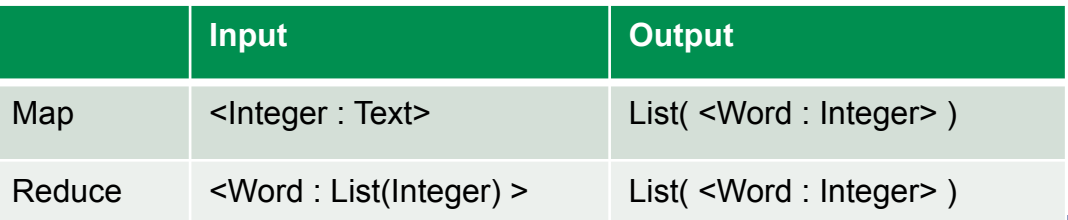

### Counting words with Map Reduce

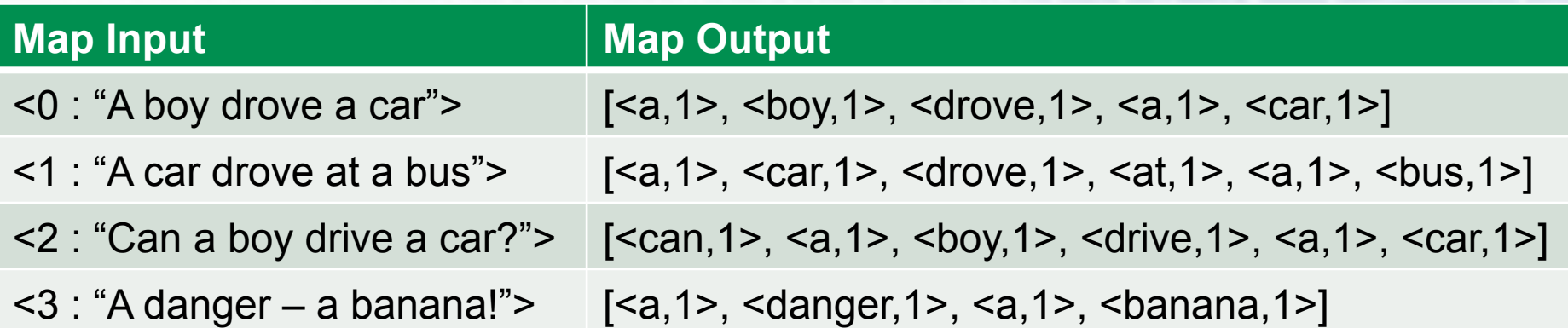

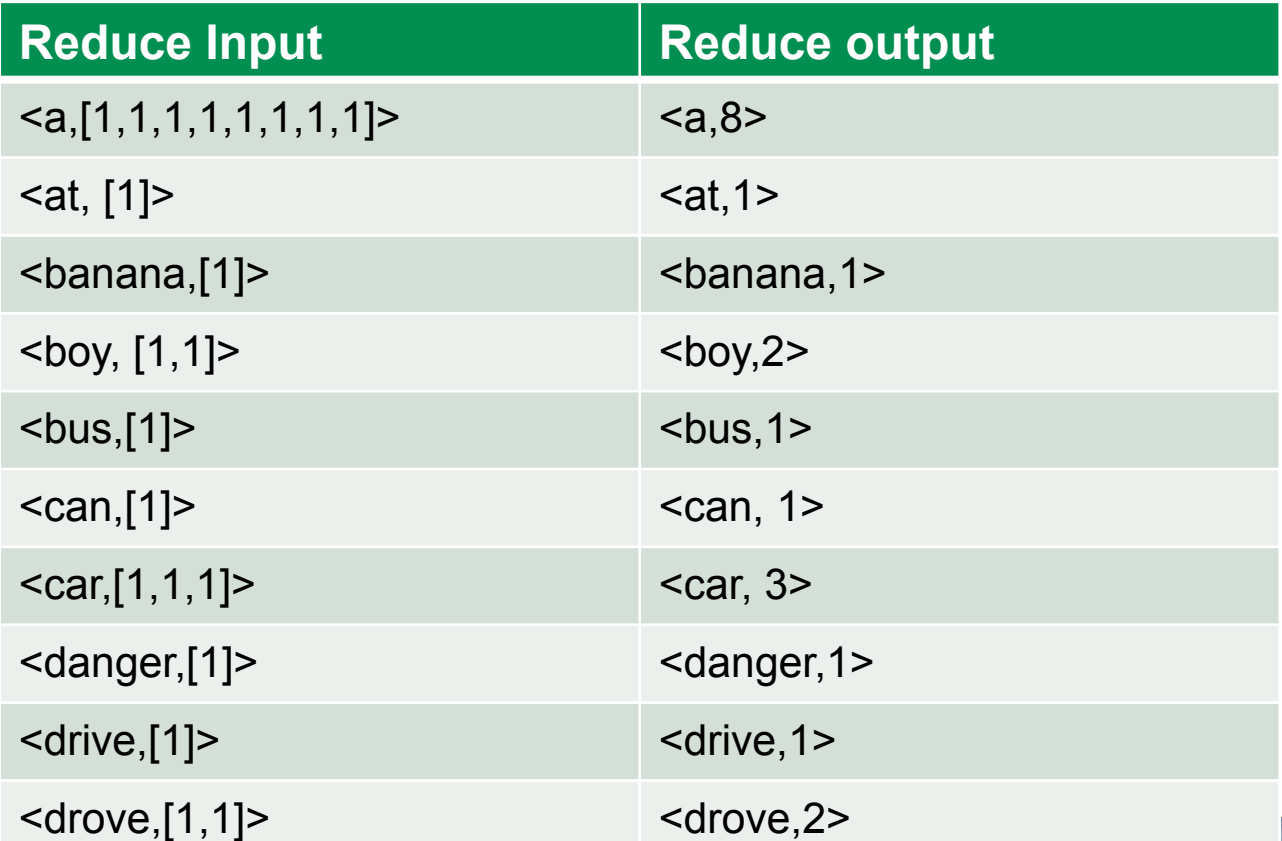

### Map Reduce exercise 1

- From US National Bureau of Economic Research
	- http://www.nber.org/patents/ (Cite75\_99.txt)
- Lists patent IDs and the other patents they cite

**"CITING", "CITED" 3858241, 956203 3858241, 1324234 3858242, 1515701 3858244, 956203**

- Map Reduce task
	- Count the number of times each patent is cited
	- Tip: Do not need output for patents that are never cited
	- Tip: Reader is easily told to ignore the header row
	- Desired output:

**95** 

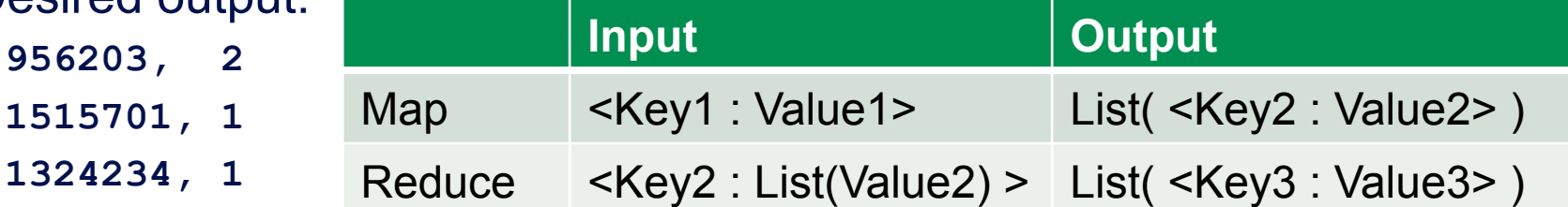

### Map Reduce exercise 1 answer

- Reader: key/value pair both of type integer
- Map: <Integer,Integer>  $\rightarrow$  List(<Integer,Integer>)
	- Extracts the cited patent id and outputs it as key with value 1

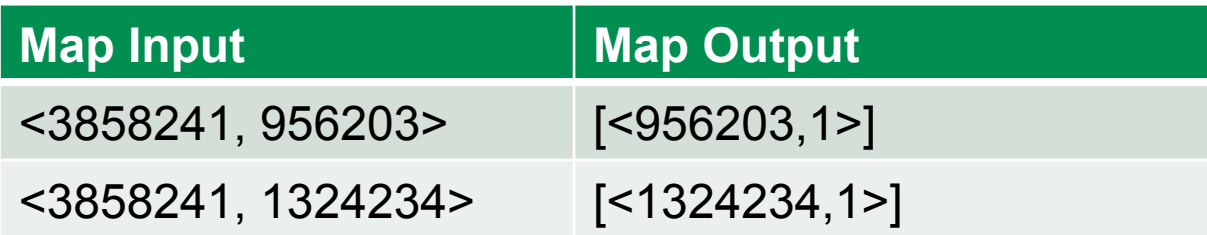

- Reduce <Integer,List(Integer)>  $\rightarrow$  List(<Integer,Integer>)
	- Simply sums the values as outputs along with the input key

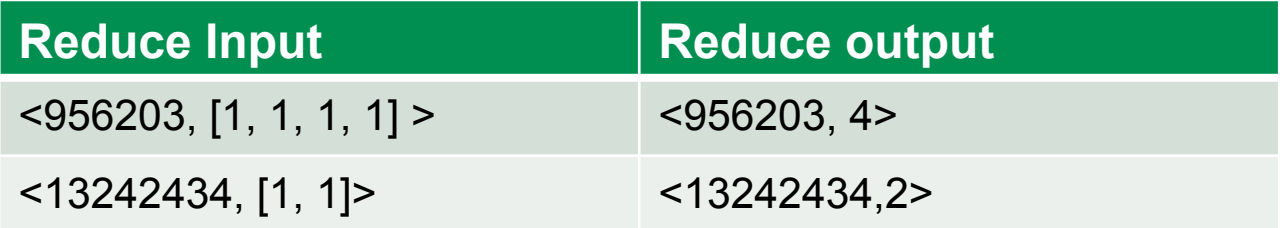

• Same citation data set

**"CITING", "CITED" 3858241, 956203 3858241, 1324234 3858242, 1515701 3858244, 956203**

- Map Reduce Task:
	- Invert citation data set to get for each patent the list of patents that cite it
	- Desired output:

**956203, 3858241, 3858244 1515701, 3858242 1324234, 3858241**

### Map Reduce exercise 2 answer

- Reader: key/value pair both of type integer
- Map:  $\langle$ Integer,Integer>  $\rightarrow$  List( $\langle$ Integer,Integer>)
	- Extracts the cited patent id and outputs it as key with citing as value

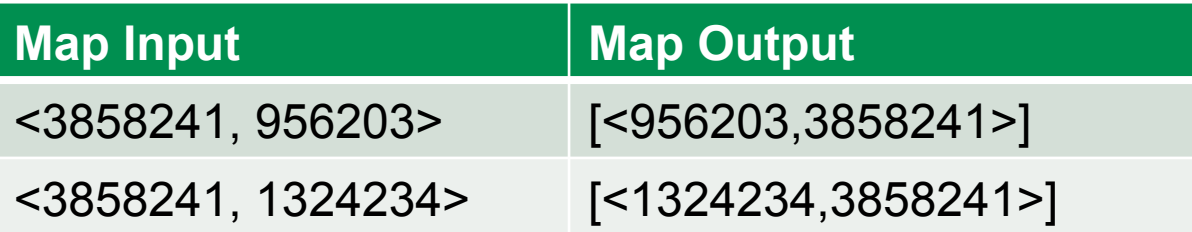

- Reduce <Integer,List(Integer)>  $\rightarrow$  List(<Integer,String>)
	- Concatenates the values as strings and outputs along with the key

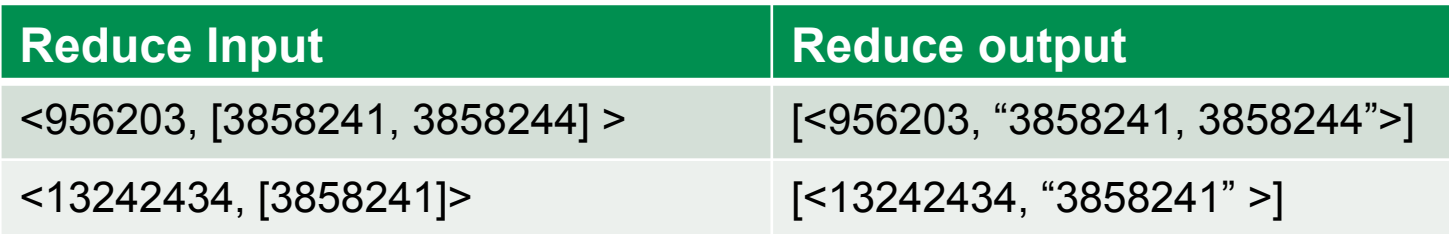

### Finding similar patents

### • Patent data:

#### Shock absorbent collar for armor plate

**US 3858241 A** 

#### **ABSTRACT**

A shock absorbent collar for a protective torso armor plate for human beings made of expanded plastic material. The expanded plastic is crushable and, therefore, impact absorbing. The collar protects the neck, chin, and face or other portions of the head of the wearer of the armor plate in case of sudden deceleration of the body of the wearer of the armor plate, which would shift upwardly in such event and in the absence of the collar would strike the neck or chin or other parts of the head of the wearer with damaging force.

#### **Publication number US3858241 A Publication type** Grant **Publication date** Jan 7, 1975 **Filing date** Mar 26, 1974 Priority date (?) Mar 26, 1974 **Inventors** Durand Philip E, Norris Lonnie H **Original Assignee** Us Army **Export Citation** BiBTeX, EndNote, RefMan Patent Citations (5), Referenced by (5), Classifications (5) External Links: USPTO, USPTO Assignment, Espacenet

• Patent citation records: **"CITING", "CITED" 3858241, 956203 3858241, 1324234 3858242, 151570** 

**3858244, 956203** 

#### **IMAGES (1)**

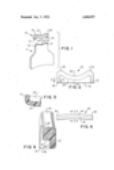

#### **DESCRIPTION** (OCR text may contain errors)

United States Patent Durand et al. 1 Jan. 7, 1975 [5 SHOCK ABSORBENT COLLAR FOR 3,398,406 8/1968 Waterbury 2/2.5 ARMOR PLATE 3.557.384 1/1971 Barron et al 2/2.5 3.634.889 1/1972 Rolsten 2/2.5 [75 Inventors: Philip E. Durand, Hudson:

Lonnie Norris Milford Primary ExaminerAlfred R. Guest both of Mass-Attorney, Agent, or Firr nNathan Edelberg; Robert T. [73] Assignee: United States of America as Glbson; Charles Raine)! represented by the Secretary of the Army, Washington, DC. ABSTRACT [22] Filed. 26 1974 A shock absorbent collar for a protective torso armor plate for human beings made of

• How could you identify similar patents?

### Finding similar patents with Map Reduce

- Using 'patents frequently cited together' strategy
- First gather all citations made by each patent:

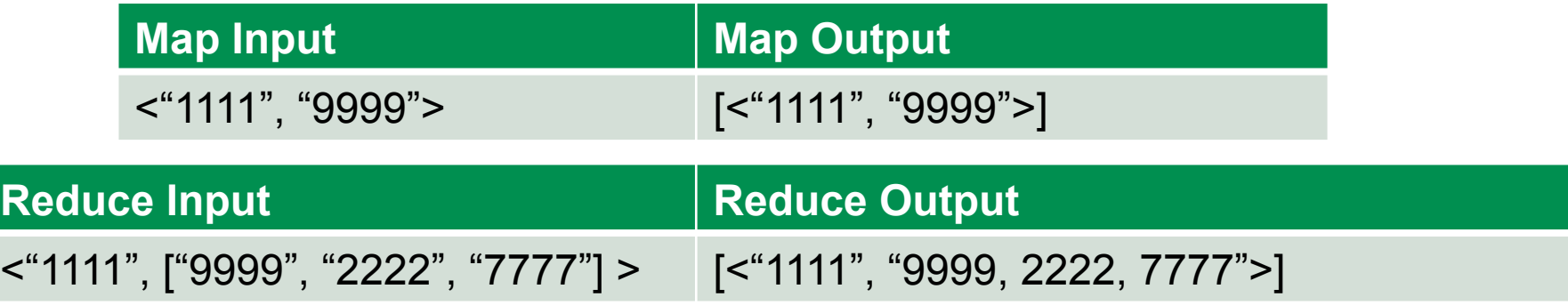

Next count all pairs that are cited together

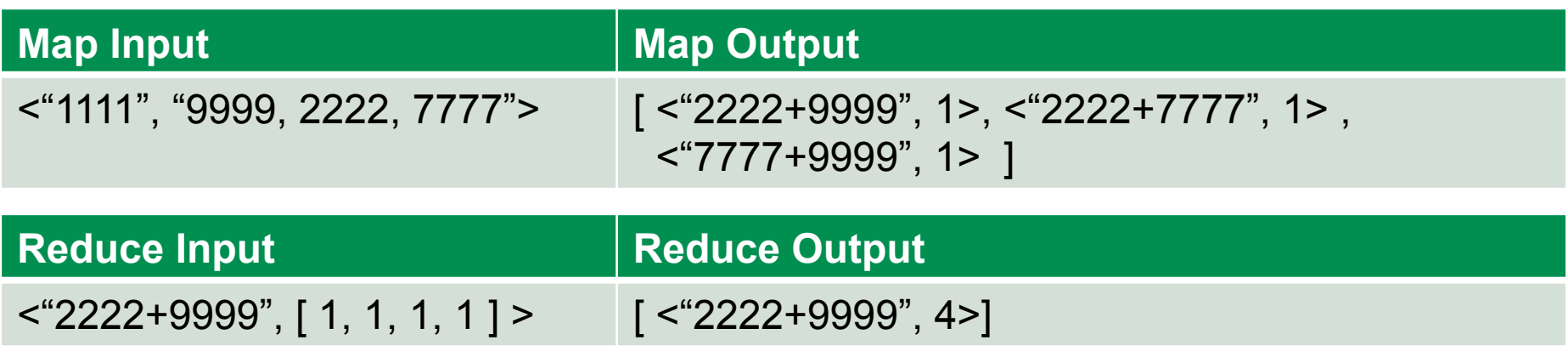

### Finding similar patents with Map Reduce

- Using 'patents frequently citing same patents' strategy
- First gather all citations for each patent:

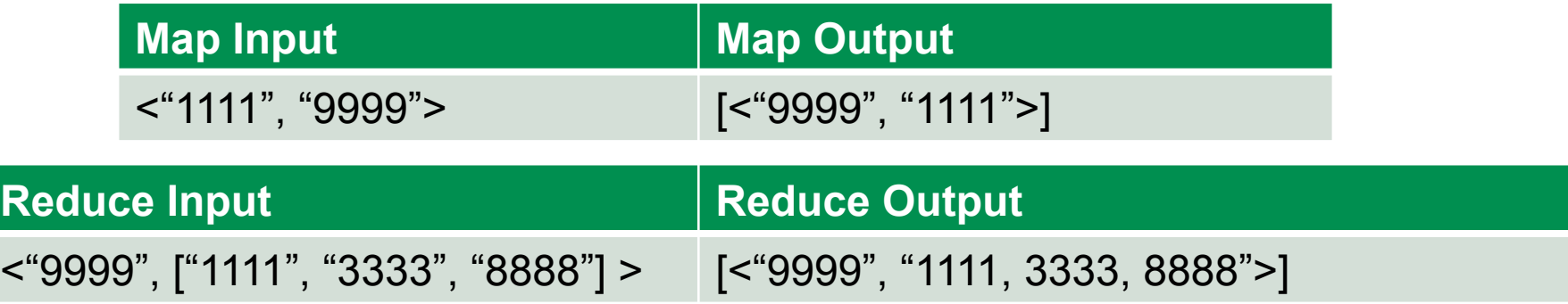

Next count all pairs that are cited together

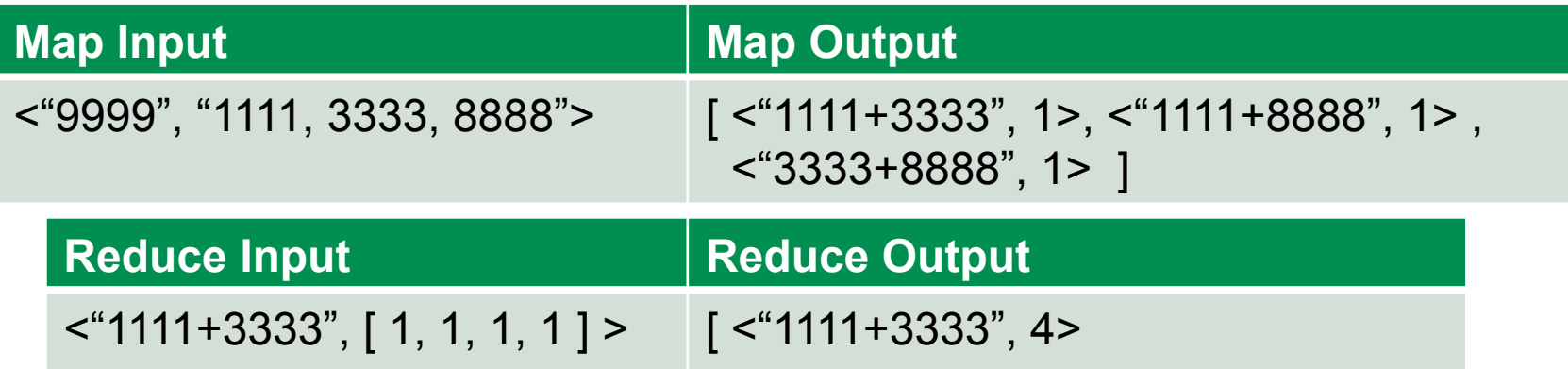

- Stateless map and reduce functions allows massive parallelisation
- Between the Map and Reduce stages the grouping and moving data stage can be expensive

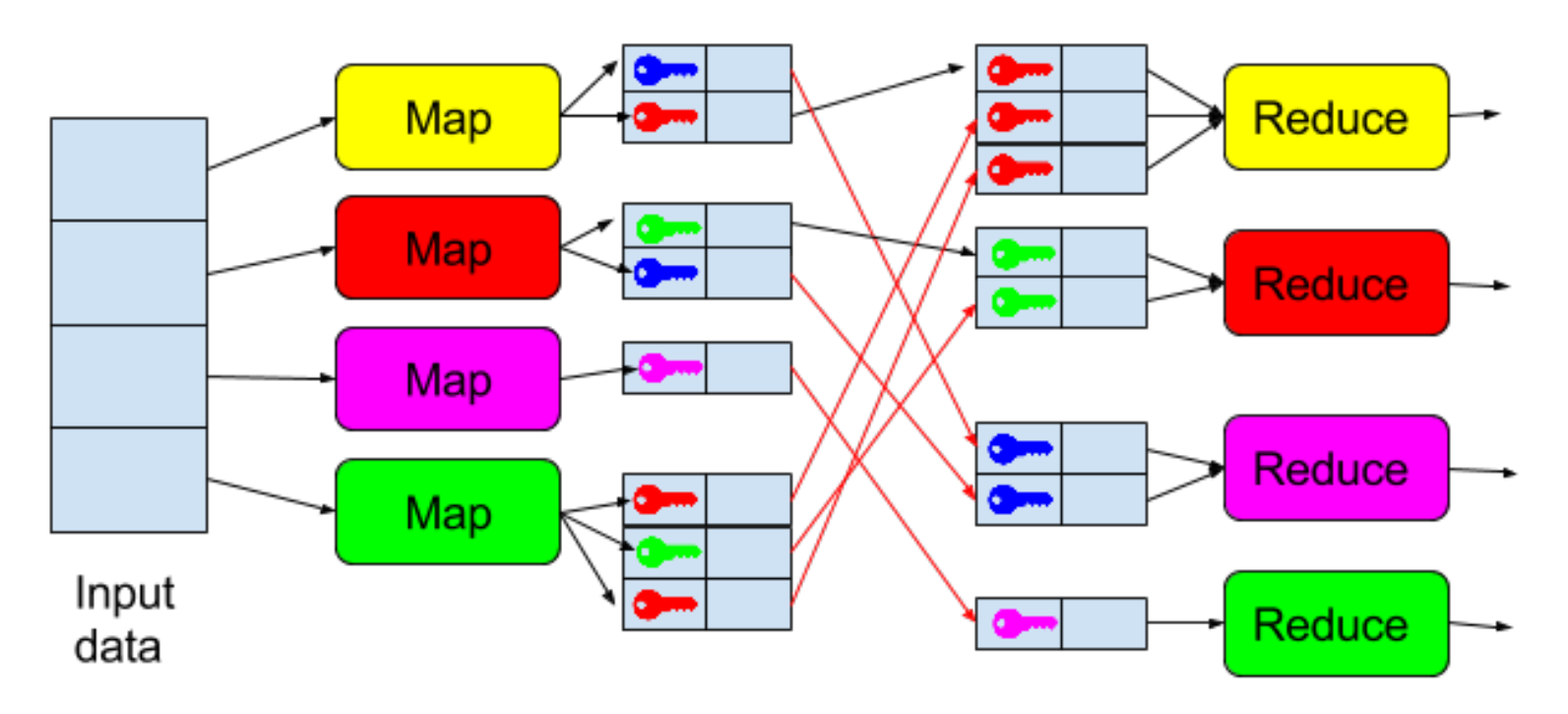

### Joining multiple data sets: Inner Join

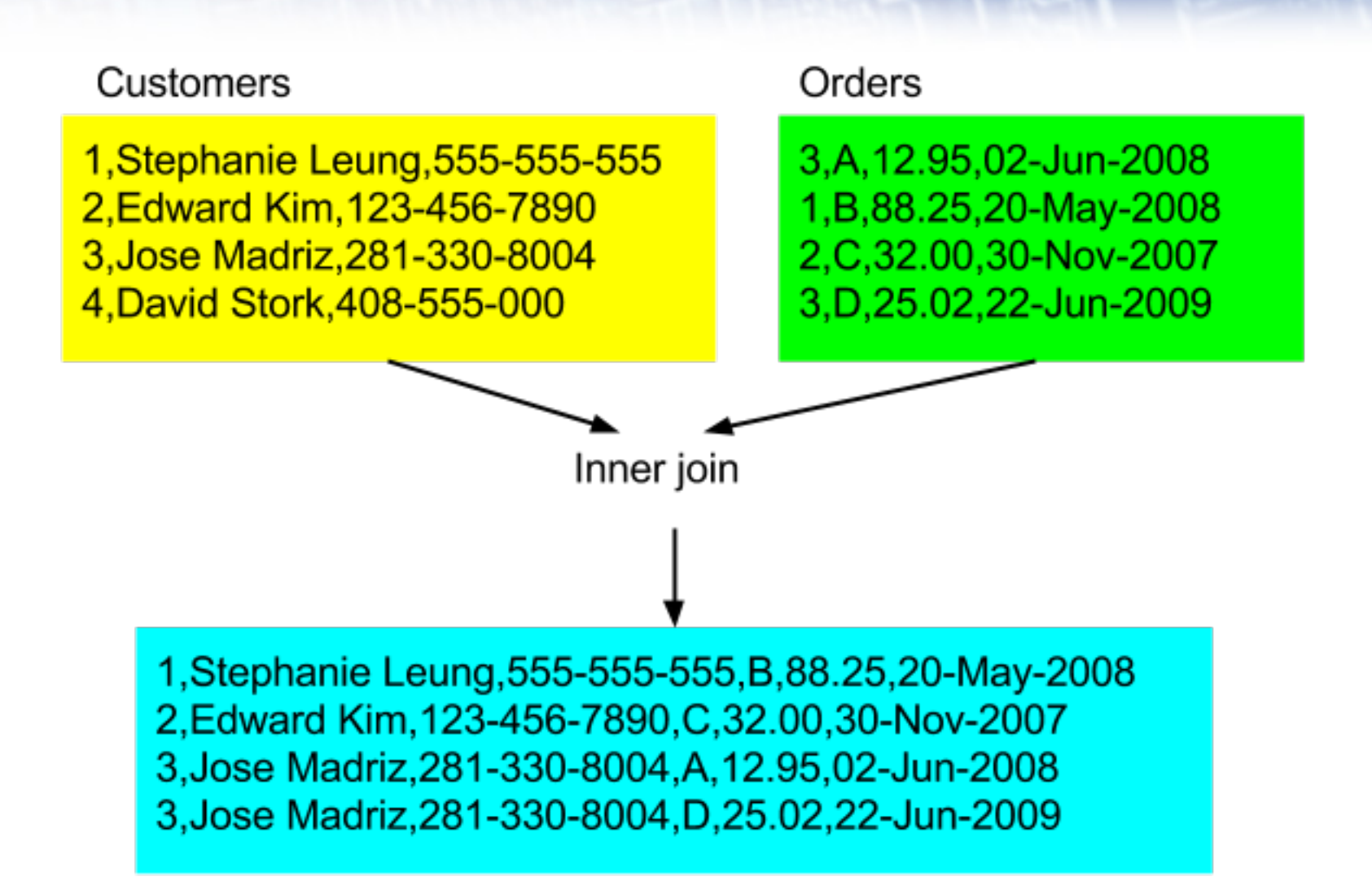

Example from: Hadoop in Action, Chuck Lamb

### Reduce side join: repartitioned join 1

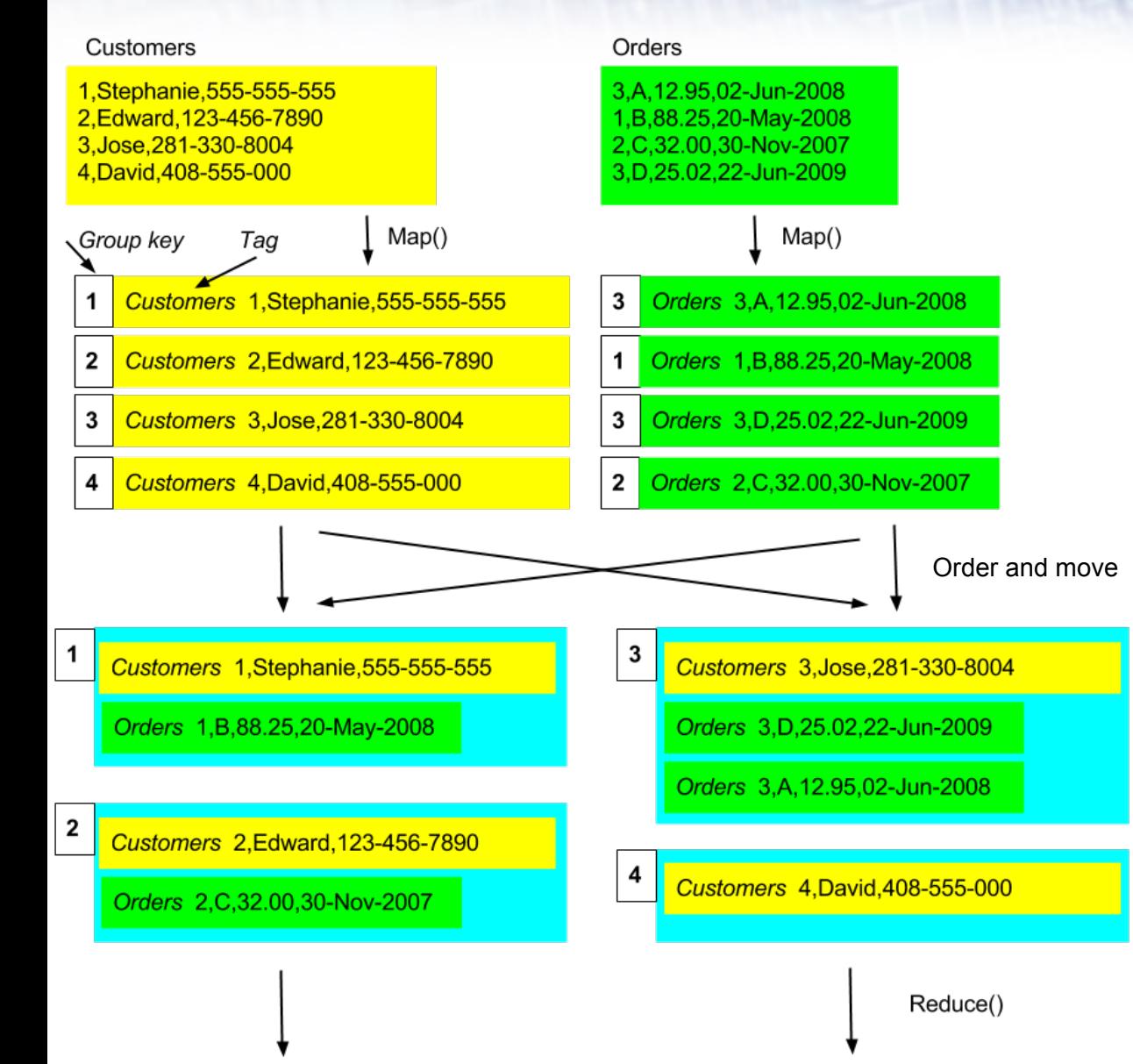

• Add a tag to store data source filename along with each record

### Reduce side join: repartitioned join 2

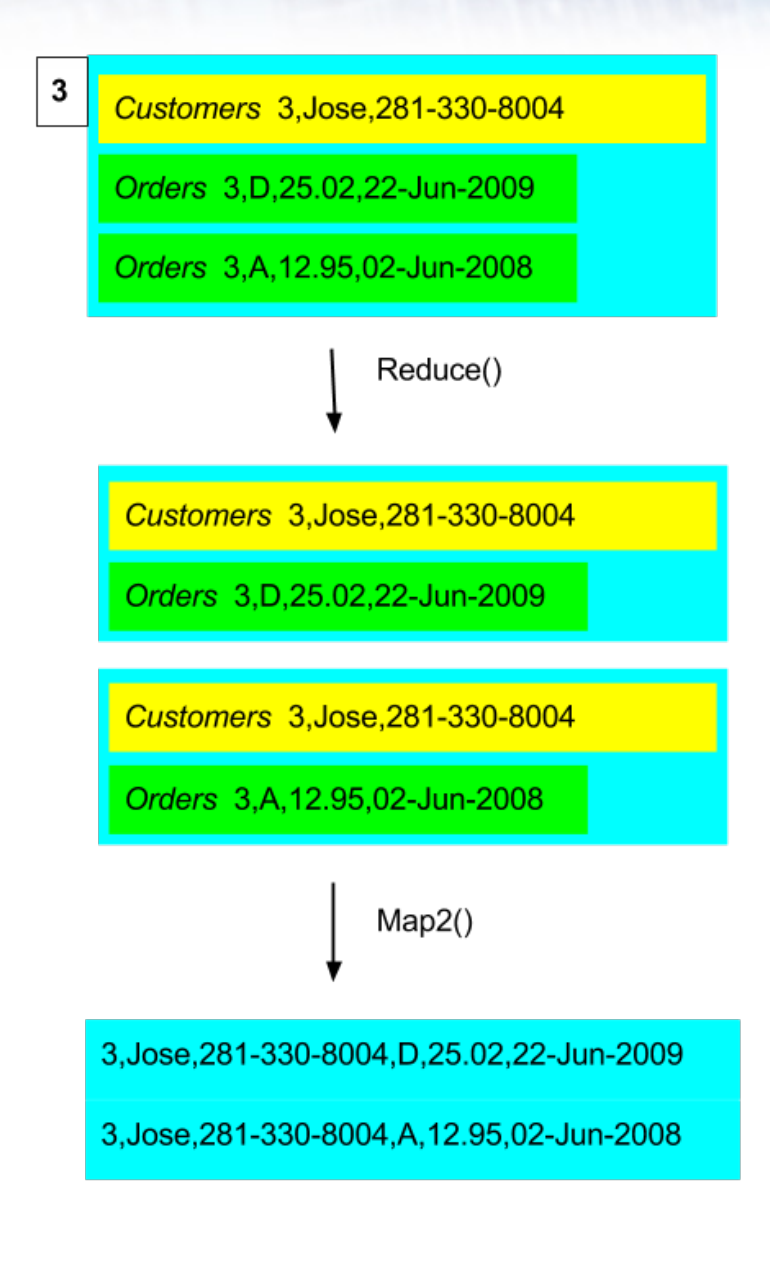

- Reduce produces crossproduct of records with a single instance of each tag in each output
- Second Mapper implements join style (inner, outer etc).
- Hadoop has classes that support such join patterns.
- Reduce-side joins require lots of expensive data transfer in shuffle phase.
- If joining one large dataset and one small dataset it may be more efficient to move small dataset to all nodes and then execute the join at the Map stage (and eliminate the Shuffle and Reduce stages).
- Hadoop provides a Distributed Cache to distribute files to all nodes in the cluster.
- Sometimes data sets are just too big for replication join
- Reduce data transfer by map-side filtering
	- Reduce amount of data transfer by filtering to only those records of interest, e.g. only those customers who live in Scotland.
		- Note: applying such a filter may make the data set small enough to use the replicated join strategy.
	- Replicate only the join keys rather than the whole records
		- Thus only data which will actually be joined is transferred
	- If join keys are still too large consider a smaller data structure that gives an approximate answer, e.g. Bloom filter
		- $-$  BloomFilter.contains(x) returns true if x is in the filter
		- $-$  BloomFilter.contains(x) returns either true or false if x is not in the filter.
		- Level of false positives related to the size of the filter.

### Bloom filter

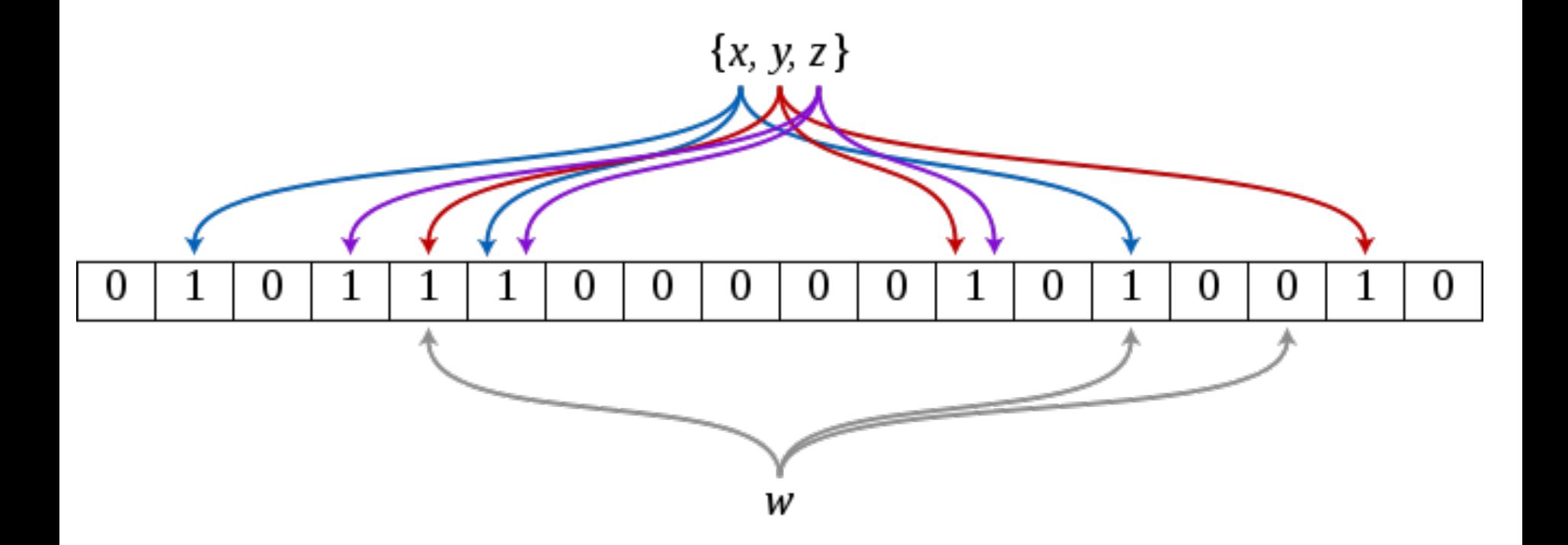

By David Eppstein - self-made, originally for a talk at WADS 2007, Public Domain, https://commons.wikimedia.org/w/index.php?curid=2609777